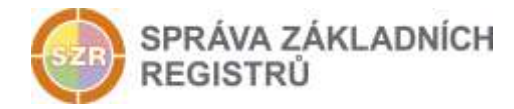

# Popis eGON služby

## E23 - rosZapisDatovouSchranku

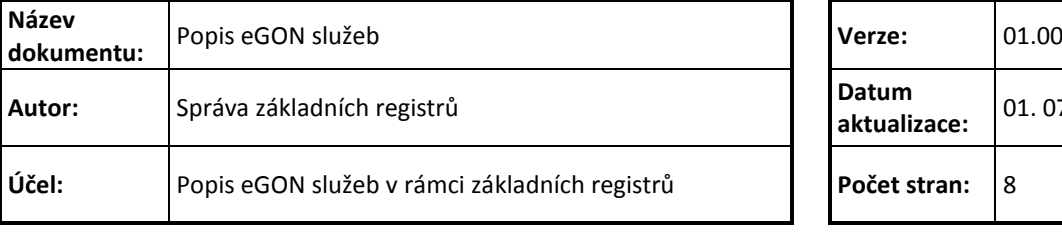

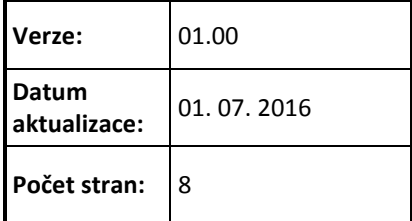

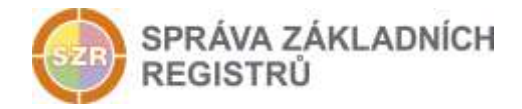

## **Obsah**

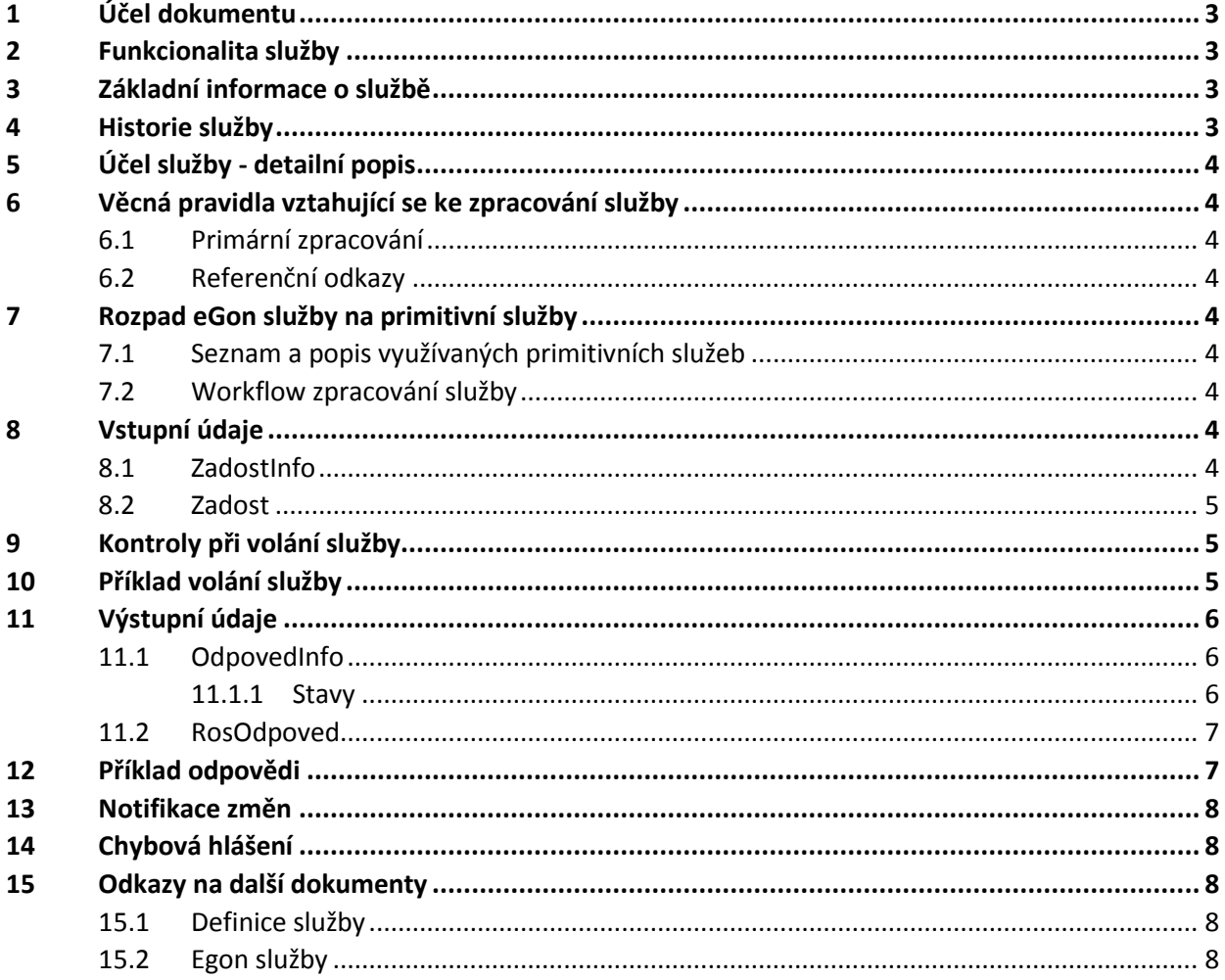

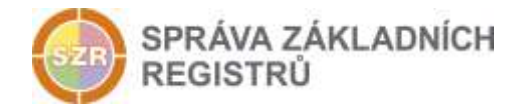

## <span id="page-2-0"></span>**1 Účel dokumentu**

Účelem tohoto dokumentu je především poskytnout orgánům veřejné moci, obecně uživatelům Základních registrů, jednoduchý a srozumitelný popis jak používat příslušnou eGON službu, včetně informací pro IT pracovníky orgánů veřejné moci. Změny provádí SZR.

## <span id="page-2-1"></span>**2 Funkcionalita služby**

Služba provádí zápis nebo výmaz informace o aktivní datové schránce do ROS.

## <span id="page-2-2"></span>**3 Základní informace o službě**

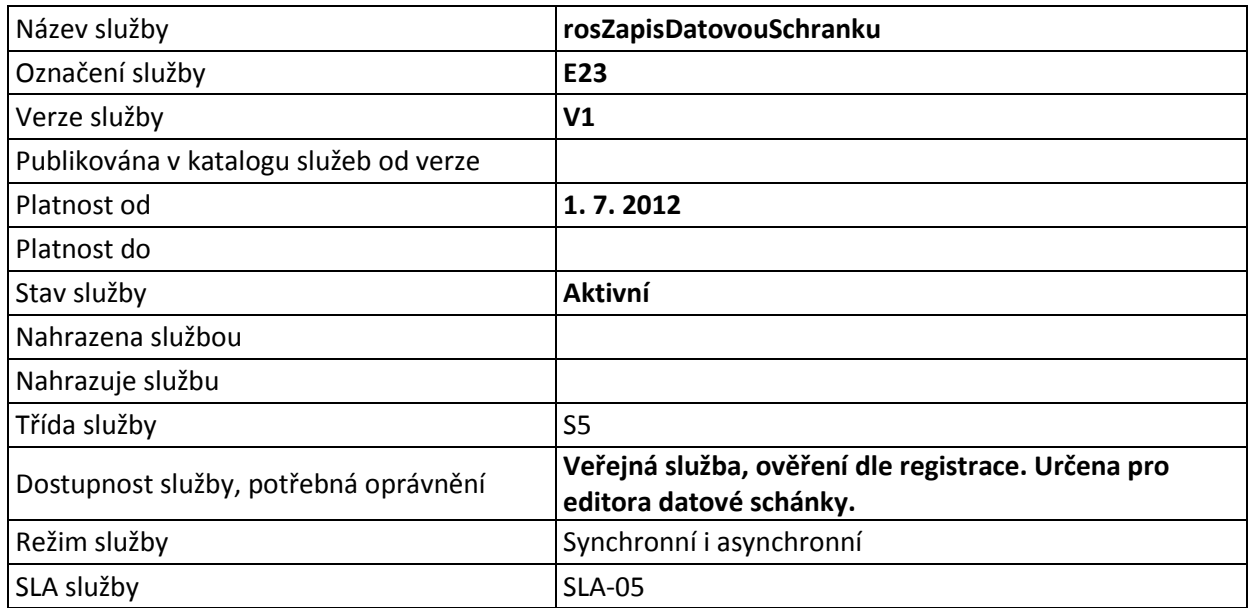

## <span id="page-2-3"></span>**4 Historie služby**

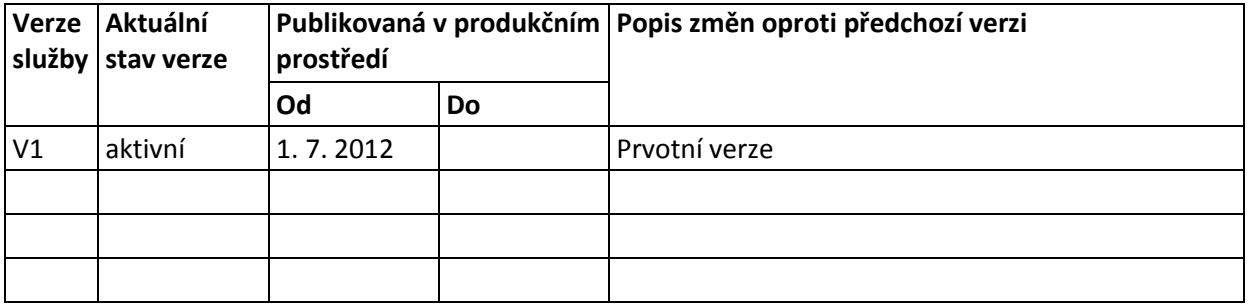

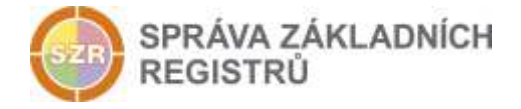

## <span id="page-3-0"></span>**5 Účel služby - detailní popis**

Služba E23 *rosZapisDatovouSchranku* provádí zápis nebo výmaz informace o aktivní datové schránce do ROS.

## <span id="page-3-1"></span>**6 Věcná pravidla vztahující se ke zpracování služby**

#### <span id="page-3-2"></span>*6.1 Primární zpracování*

Jedná se o editační službu sekundárního editoru ROS, kterým je ISDS. Editor zapisuje a vymazává datové schránky osoby. ROS eviduje pouze aktivní datové schránky.

#### <span id="page-3-3"></span>*6.2 Referenční odkazy*

Služba neprovádí žádné zpracování referenčních odkazů.

## <span id="page-3-4"></span>**7 Rozpad eGon služby na primitivní služby**

#### <span id="page-3-5"></span>*7.1 Seznam a popis využívaných primitivních služeb*

V rámci zpracování jsou využívány následující interní služby:

S08 – *rosZapisDatovouSchranku* - Služba provádí zápis informace o datové schránce do ROS.

#### <span id="page-3-6"></span>*7.2 Workflow zpracování služby*

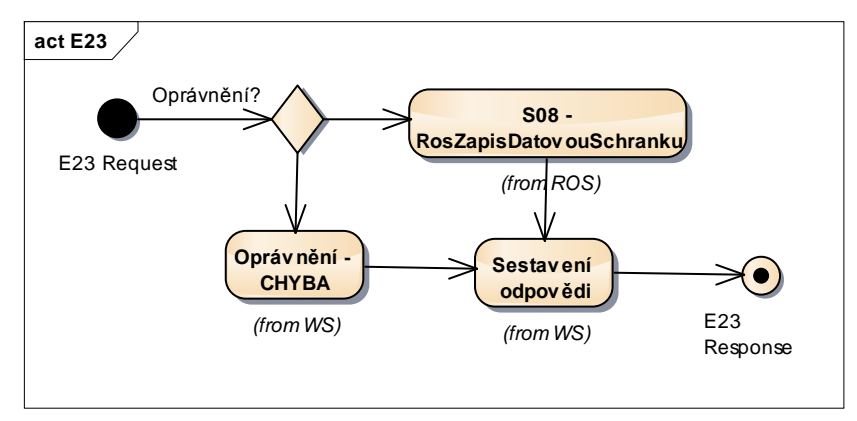

## <span id="page-3-7"></span>**8 Vstupní údaje**

Vstupní údaje obsahují běžné položky definované v datovém typu *IszrRosZapisDatovouSchrankuType*. Bez správného vyplnění vstupních údajů nelze transakci zpracovat.

#### <span id="page-3-8"></span>*8.1 ZadostInfo*

Položka *ZadostInfo* představuje standardní hlavičku datové zprávy dotazu, která je odesílána ke zpracování. Struktura a obsah hlavičky zprávy jsou dány datovým typem *ZadostInfoType*. Obsahuje údaje, které ISZR vyžaduje pro ověření přístupu ke službě. Povinné položky musí být vyplněny.

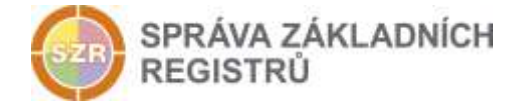

Položky *Subjekt, Uzivatel a DuvodUcel* nejsou povinné.

#### <span id="page-4-0"></span>*8.2 Zadost*

Položka *Zadost* slouží k detailní specifikaci požadavků na službu. Vstupní parametry jsou uvedeny v elementu *RosZapisDatovouSchrankuData*.

V tomto elementu se specifikují vstupní parametry. Minimální povolené kombinace jsou:

- ICO, seznam typů a identifikátorů datových schránek pro zapisované DS (*UdajeDatoveSchrankyVlozeni*)
- ICO, seznam typů a identifikátorů datových schránek pro vymazávané DS (*UdajeDatoveSchrankyVymaz*)

Dále je možno použít:

Nepovinný parametr poslední změny – *IdZmeny*

## <span id="page-4-1"></span>**9 Kontroly při volání služby**

Na vstupu jsou prováděny běžné kontroly na oprávnění při volání služby.

Seznam dvojic typ DS a identifikátor DS musí být pro IČO unikátní.

Údaje datové schránky pro výmaz musí být shodné s evidovanými údaji, při neshodě je tato vypsána (*NenalezenaDS*) s typem zjištěné chyby (*VysledekDetail*).

Pokud je zadán identifikátor poslední změny, ověřuje ROS poslední změnu u osoby a v případě nesouladu službu neprovede a vrátí chybu.

## <span id="page-4-2"></span>**10 Příklad volání služby**

```
<soapenv:Envelope xmlns:soapenv="http://schemas.xmlsoap.org/soap/envelope/" 
xmlns:urn="urn:cz:isvs:iszr:schemas:IszrRosZapisDatovouSchranku:v1" 
xmlns:urn1="urn:cz:isvs:iszr:schemas:IszrAbstract:v1" 
xmlns:urn2="urn:cz:isvs:reg:schemas:RegTypy:v1" 
xmlns:urn3="urn:cz:isvs:ros:schemas:RosEditaceData:v2" 
xmlns:urn4="urn:cz:isvs:ros:schemas:RosEditaceTypy:v1">
    <soapenv:Header/>
    <soapenv:Body>
       <urn:RosZapisDatovouSchranku>
          <urn1:ZadostInfo>
             <urn2:CasZadosti>2012-01-13T00:00:00.000+01:00</urn2:CasZadosti>
             <urn2:Agenda>X999</urn2:Agenda>
             <urn2:AgendovaRole>XR1</urn2:AgendovaRole>
             <urn2:Ovm>12345678</urn2:Ovm>
             <urn2:Ais>999001</urn2:Ais>
             <urn2:AgendaZadostId>378df5ae-32f0-466d-84ed-58de54ac2b7a</urn2:AgendaZadostId>
          </urn1:ZadostInfo>
          <urn:Zadost>
             <urn:RosZapisDatovouSchrankuData>
                <urn3:Ico>871109</urn3:Ico>
                <urn3:DatoveSchranky>
                   <!--1 or more repetitions:-->
                   <urn3:DatovaSchranka>
```
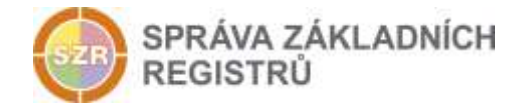

```
 <urn4:UdajeDatoveSchrankyVlozeni typ="40" 
stav="spravny">FO</urn4:UdajeDatoveSchrankyVlozeni>
                   </urn3:DatovaSchranka>
                </urn3:DatoveSchranky>
             </urn:RosZapisDatovouSchrankuData>
          </urn:Zadost>
       </urn:RosZapisDatovouSchranku>
    </soapenv:Body>
</soapenv:Envelope>
```
## <span id="page-5-0"></span>**11 Výstupní údaje**

Výstupní údaje obsahují položky definované v datovém typu *RosZapisDatovouSchrankuResponseType*.

#### <span id="page-5-1"></span>*11.1 OdpovedInfo*

Struktura položky *OdpovedInfo* obsahuje údaje, které ISZR ale i AIS očekává k dokončení vyřízení požadavku. Struktura a obsah hlavičky zprávy jsou dány datovým typem *OdpovedInfoType*.

#### <span id="page-5-2"></span>*11.1.1 Stavy*

Stav provedení služby je uveden v elementu *Status/VysledekKod*:

- OK služba byla zpracována v pořádku
- CHYBA zpracování není možné provést

Pokud skončí služba stavem *CHYBA*, a jsou známy detailnější informace, jsou podrobnosti uvedeny v elementu *VysledekDetail*.

Stav CHYBA nastává v situacích:

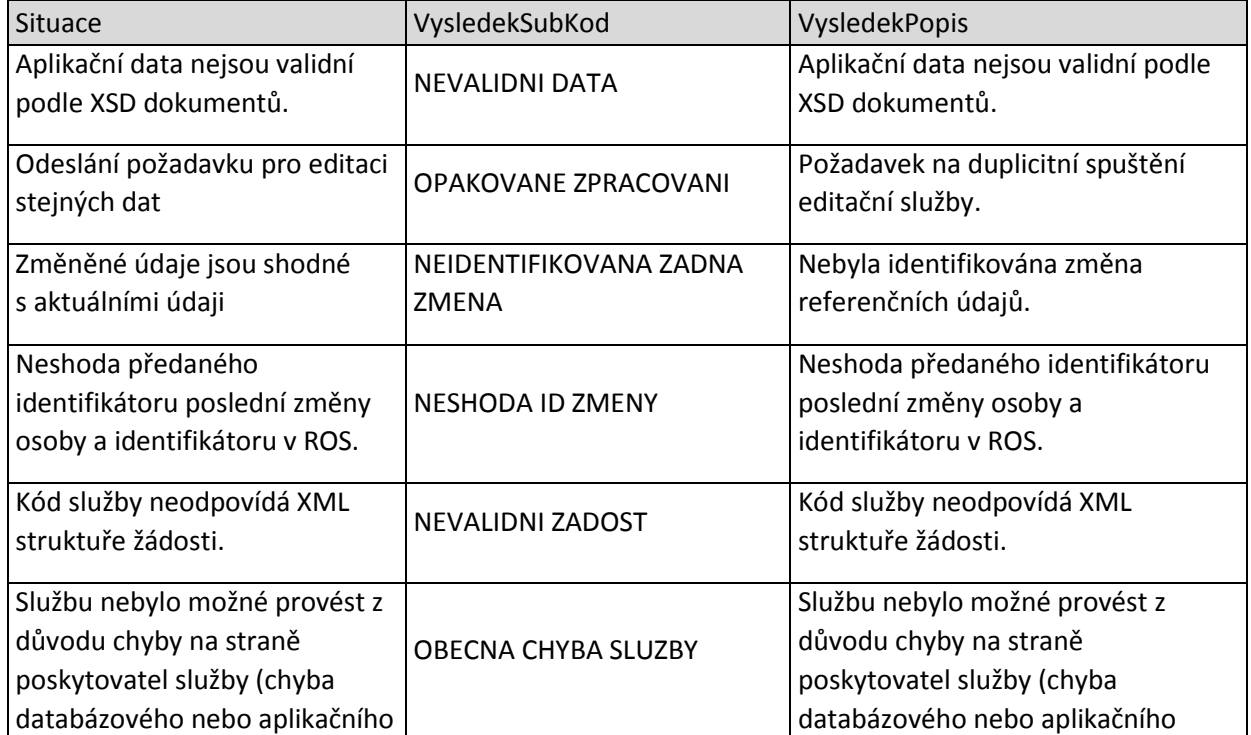

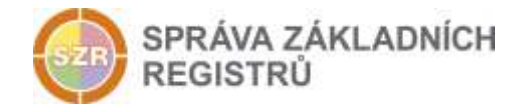

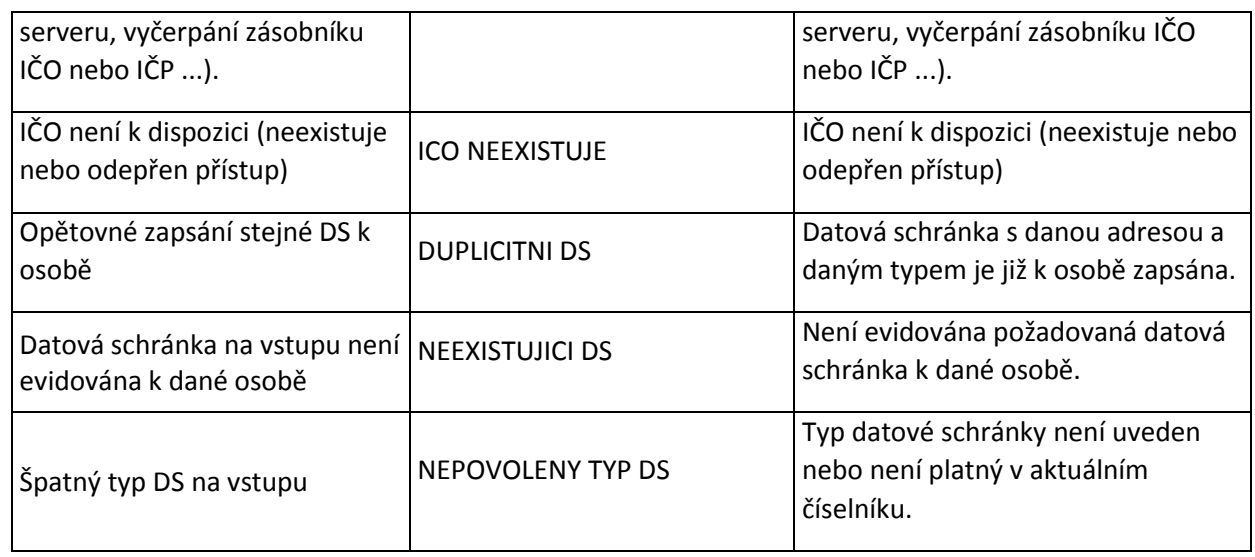

Stav CHYBA dále může nastat v situacích, kdy službu nebylo možné z nějakého závažného důvodu vykonat nebo sestavit odpověď. Příklady situací, ve kterých vzniká tato chyba, je chybný vstup služby, nedostupnost databáze a podobně.

#### <span id="page-6-0"></span>*11.2 RosOdpoved*

Při úspěšném zpracování služby služba vrací čas provedení služby a unikátní identifikátor změny v ROS.

## <span id="page-6-1"></span>**12 Příklad odpovědi**

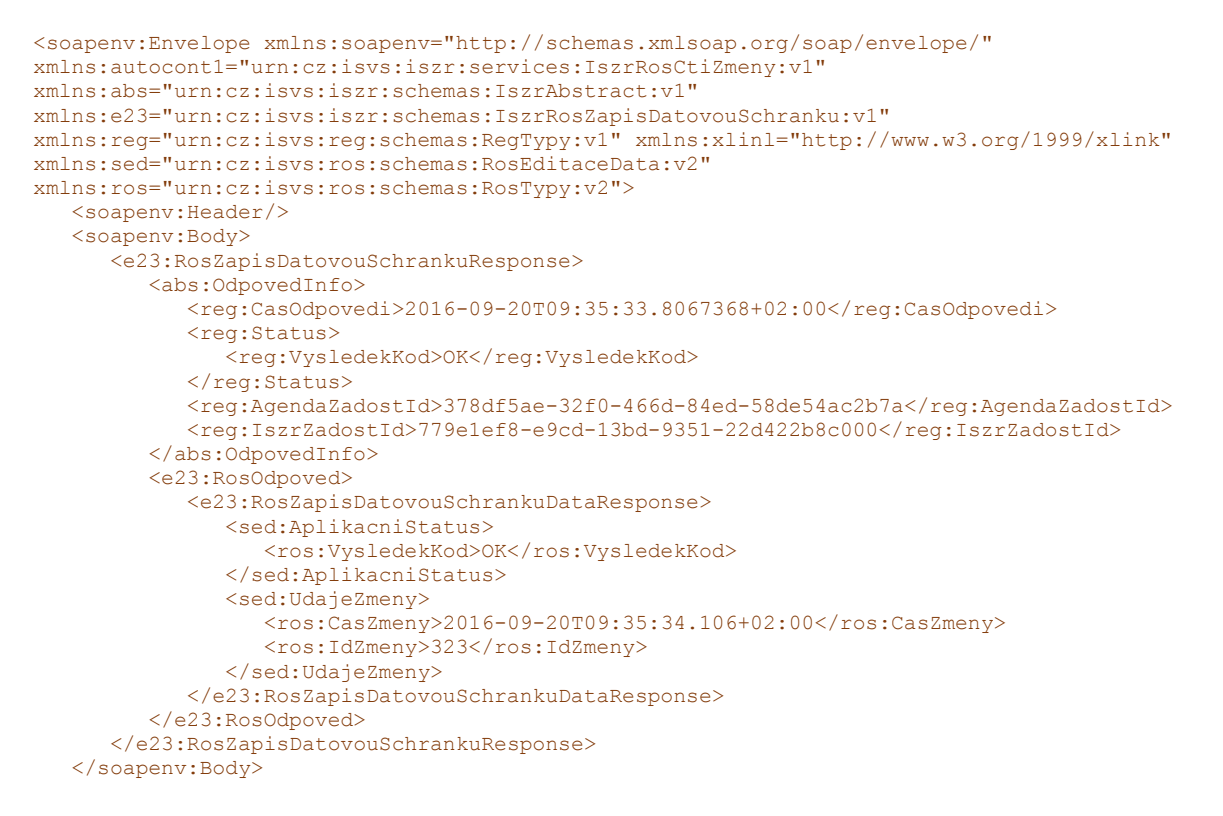

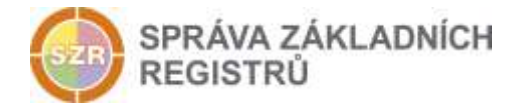

</soapenv:Envelope>

## <span id="page-7-0"></span>**13 Notifikace změn**

Služba zápisu DS je zahrnuta do procesu notifikací změn ROS jako změna typu U (update). Změnu lze získat službou E28 – *rosCtiZmeny*.

## <span id="page-7-1"></span>**14 Chybová hlášení**

Služba neobsahuje specifická chybová hlášení.

### <span id="page-7-2"></span>**15 Odkazy na další dokumenty**

#### <span id="page-7-3"></span>*15.1 Definice služby*

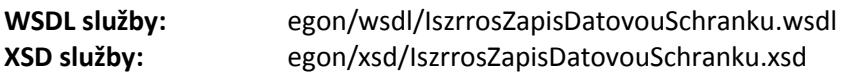

#### <span id="page-7-4"></span>*15.2 Egon služby*

SZR\_popis\_eGON\_služeb\_E28\_rosCtiZmeny.doc